## **KAIST CS206**

# Abstract Data Type Map

Another fundamental abstract data type is the map (also called dictionary, in particular in Python).

A map implements a mapping from some key type to some value type.

Typical example: Imagine a student database. Each entry represents information about one student, like name, department, birthday, scores, etc.

Each student is identified with a unique student id.

The data base is a map from student ids to student entries.

Other examples: map country code to country name, stock symbol to company name, IP address to country.

### KAIST CS206

Transcribing mRNA to proteins

A strand of mRNA encodes a sequence of proteins.

https://en.wikipedia.org/wiki/Genetic\_code#RNA\_codon\_table

 $codon = \{$  "UUU" : "F", "CUU" : "L", "AUU" : "I", "GUU" : "V", "UUC" : "F", "CUC" : "L", "AUC" : "I", "GUC" : "V", "UUA" : "L", "CUA" : "L", "AUA" : "I", "GUA" : "V", "UUG" : "L", "CUG" : "L", "AUG" : "M", "GUG" : "V", "UCU" : "S", "CCU" : "P", "ACU" : "T", "GCU" : "A", "UCC" : "S", "CCC" : "P", "ACC" : "T", "GCC" : "A", "UCA" : "S", "CCA" : "P", "ACA" : "T", "GCA" : "A", "UCG" : "S", "CCG" : "P", "ACG" : "T", "GCG" : "A", "UAU" : "Y", "CAU" : "H", "AAU" : "N", "GAU" : "D", "UAC" : "Y", "CAC" : "H", "AAC" : "N", "GAC" : "D", "UAA" : "Stop", "CAA" : "Q", "AAA" : "K", "GAA" : "E", "UAG" : "Stop", "CAG" : "Q", "AAG" : "K", "GAG" : "E", "UGU" : "C", "CGU" : "R", "AGU" : "S", "GGU" : "G", "UGC" : "C", "CGC" : "R", "AGC" : "S", "GGC" : "G", "UGA" : "Stop", "CGA" : "R", "AGA" : "R", "GGA" : "G", "UGG" : "W", "CGG" : "R", "AGG" : "R", "GGG" : "G" }

### KAIST CS206

The most important map methods are:

- $\bullet$  dict() Create new map.
- $\bullet$  len(d) Return number of items in the map.
- d[k] Return value of item with key k. raise error if it does not exist.
- $\bullet$  d.get(k, v0) Return value of item with key k if it exists, otherwise return v0.
- $d[k] = v$  Set value for key k to v.
- $\bullet$  k in d ls there an item with key k?
- for k in d: Iterate over all keys.

You can think of a map as a set of (key, value) pairs, with the restriction that any key can appear only one time.

Python dictionaries can be created like this:

 $\{$  "a" : 13, "b" : 17, "c" : 99 }

KAIST CS206

Calculator with variables

Let's add variables to our calculator. A variable has a name (an identifier) and a value (a number). The value can be changed.

We need a map from strings to numbers.

```
Welcome to KAIST Supercalculator v0.3
Enter an expression: a = 19a = 19Enter an expression: 7 * a / 2== 66.5
Enter an expression: x = 0.2x = 0.2Enter an expression: a * x^3 - 2 * x\Rightarrow -0.248
```
## **KAIST CS206**

## Concordance

**KAIST CS206** 

#### A concordance lists all the words in a text with the line numbers where it appears.

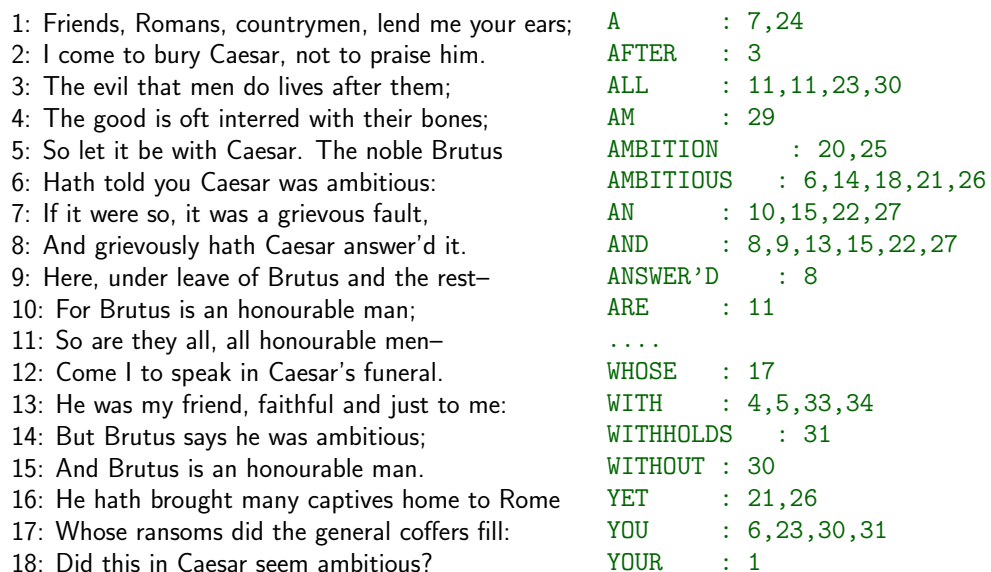

## KAIST CS206

### Concordance

 $concordance = dict()$  $lineNumber = 0$ 

```
for s in fd.readlines():
 line = s.rstrip()lineNumber += 1print("%4d: %s" % (lineNumber, line))
 words = line.split()for w in words:
    word = w.rstrip(",:;.?!-").upper()
   Ins = concordance.get(word, [])if \ln s = [] or \ln s[-1] != lineNumber:
      lns.append(lineNumber)
    concordance[word] = Ins
```
- 1. Create an empty map.
- 2. Scan the text word by word. For each word, look it up in the map.
	- (a) If it does not yet appear, add it with the current line number
	- (b) If it already appears, add the current line number to its value
- 3. Print out the map.

## **KAIST CS206**

### Printing the dictionary

```
for w in concordance:
  \ln s = \text{concordance} [w]print("%-10s : %d" % (w, Ins[0]), end='")for \ln in \ln [1:]:
    print (", %d" % ln, end="")
  print()
```
But keys appear in some "random" order.

Need to extract the keys to a list, sort the list, and then print the concordance:

```
words = list(concordance.keys())words.sort()for w in words:
  \ln s = \text{concordance}[w]
  \# . . .
```
KAIST CS206

Implementing a Map with a List

Again we implement the map ADT using a Python list to store the data.

```
def \_getitem_{s}(self, k):i = self.-findkey(k)if i \ge 0:
   return self._data[i][1]
 else:
   raise KeyError(k)
def_findkey(self, k):
```

```
for i in range(len(self._data)):
  if k == self. data[i][0]:
    return i
return -1
```

```
KAIST CS206
```
Implementing... (continued)

```
def __setitem__(self, k, value):
  i = self.findkey(k)if i \ge 0:
    self. _data[i] = (k, value)else:
    self._data.append((k, value))
def \_\_contains \_\ (self, k):
```
return self.\_findkey(k) >=  $0$